## Calibration Tool Set

Lets you perform calibration tasks for quantitation.

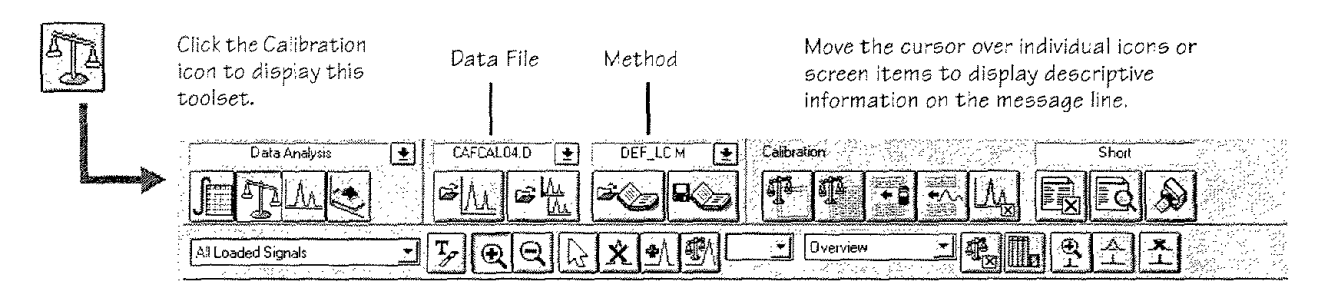

## Signal Tool Set

Lets you graphically work with the UV or MS signal.

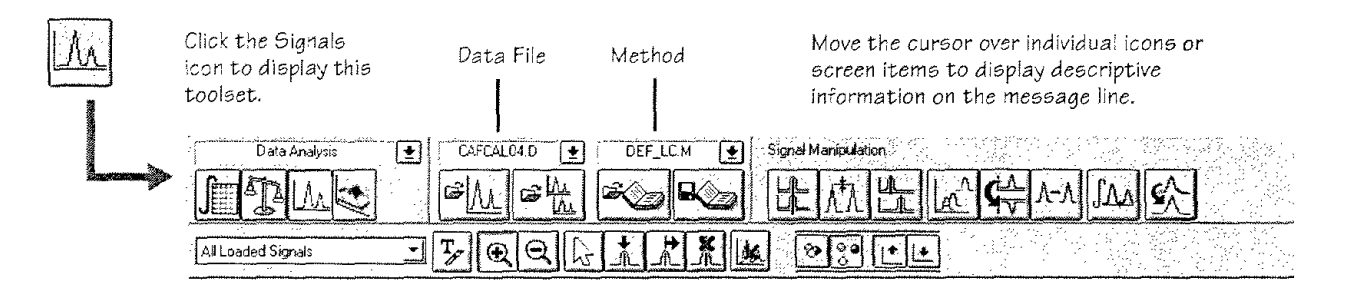

## Spectral Tool Set

Lets you perform spectral evaluation tasks.

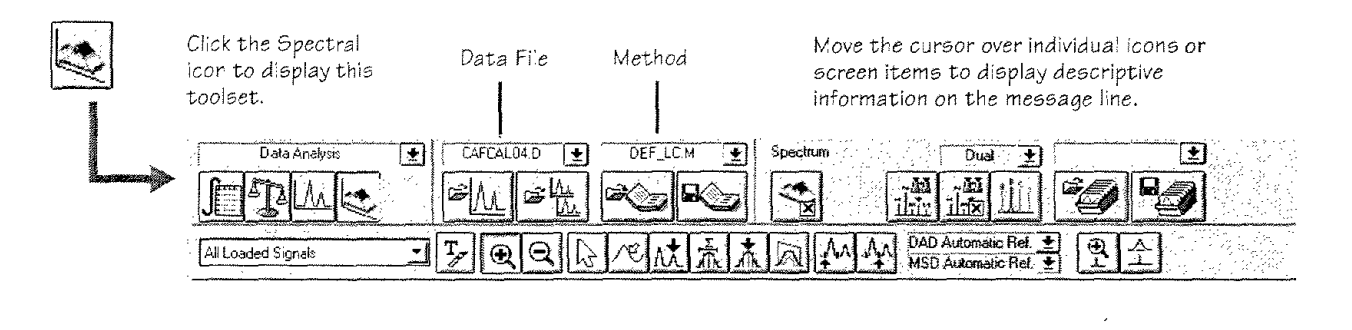

 $-9-$